Excel

- 13 ISBN 9787122083074
- 10 ISBN 7122083071

出版时间:2010-6

页数:280

版权说明:本站所提供下载的PDF图书仅提供预览和简介以及在线试读,请支持正版图书。

#### www.tushu000.com

前言

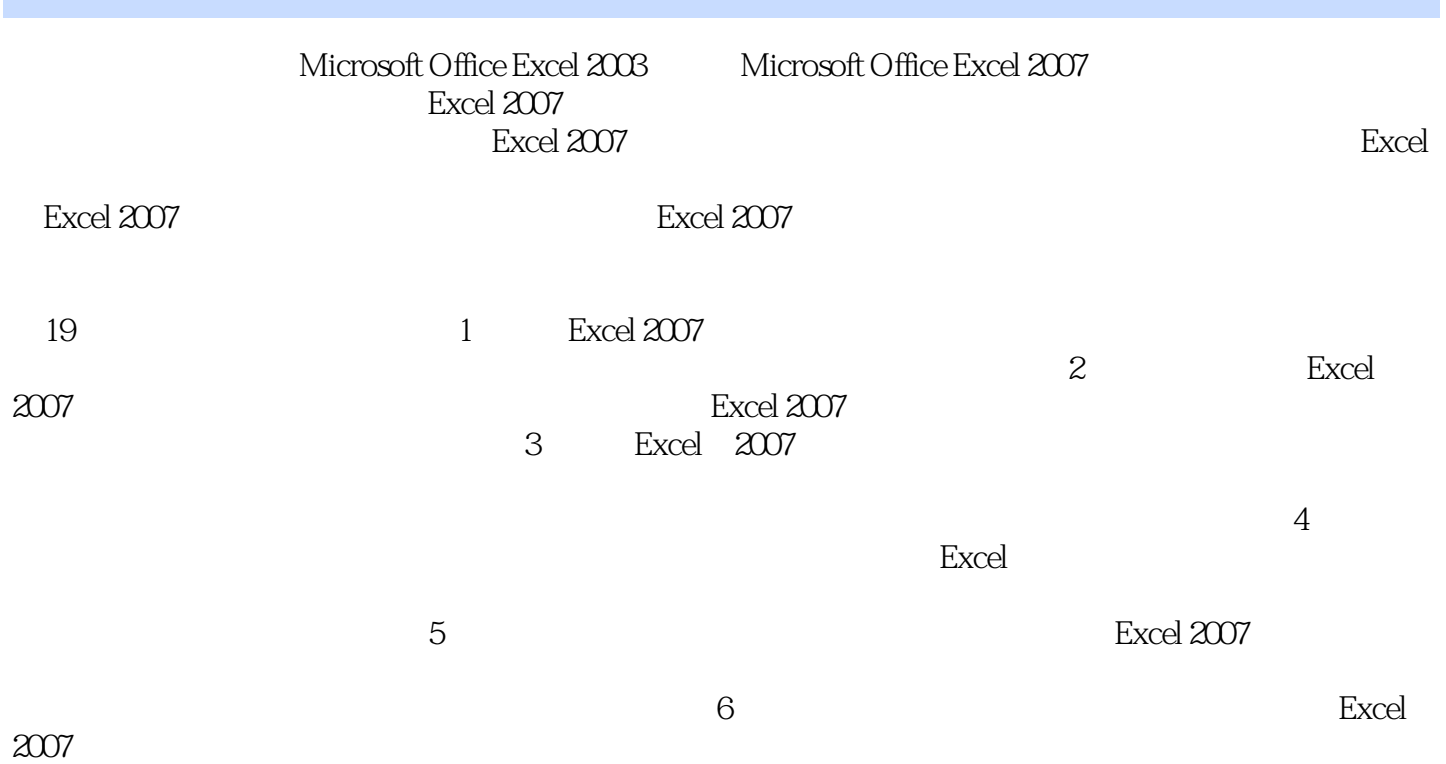

 $\text{Excel} \qquad \qquad \text{Excel} \; \text{2007} \qquad \qquad \text{Excel} \; \text{2007}$ Excel 2007 Excel 2007 《Excel财务实战应用精练》实例丰富、图文并茂、内容翔实、步骤清晰,与实践结合极为密切。 excel Excel Excel  $\Xi$ xcel

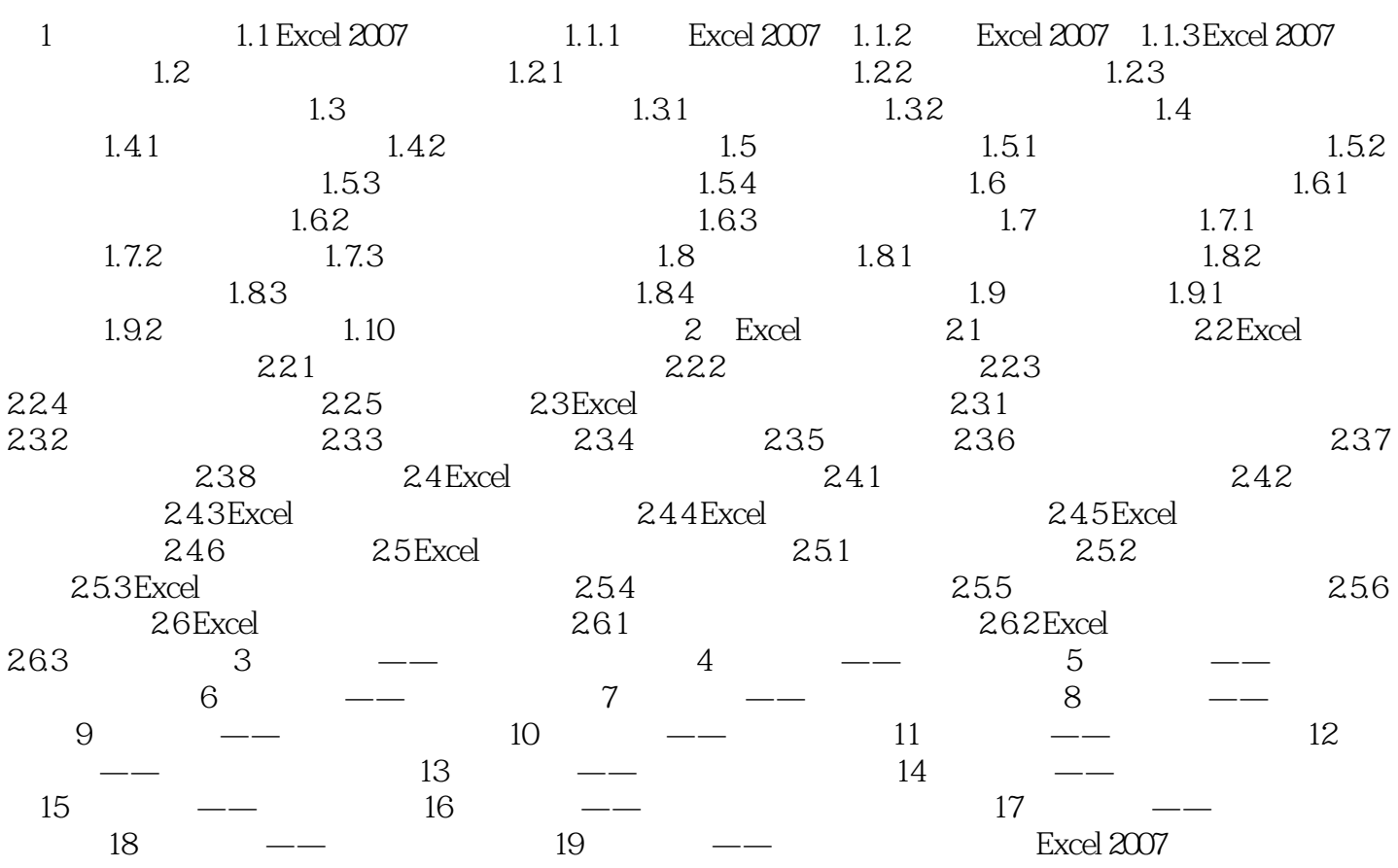

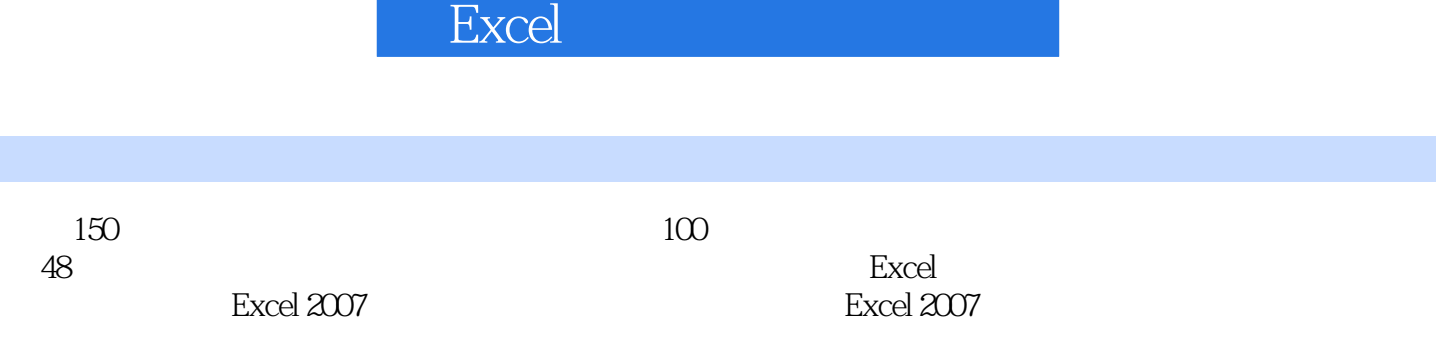

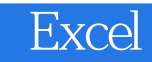

本站所提供下载的PDF图书仅提供预览和简介,请支持正版图书。

:www.tushu000.com